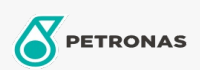

Motorräder

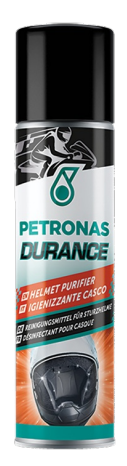

## PETRONAS Durance Helmet Purifier 75 ml (8580)

## Sortiment:

Langbeschreibung: Dieses Produkt wurde speziell für die Desinfektion von Helmpolstern entwickelt. Es dringt in die Polsterung ein, die jeden Tag mit Fett und Schweiß von Haut und Haaren in Berührung kommt. Seine aktiven Komponenten reinigen tiefgehend und hinterlassen einen frischen Duft.

Produktdatenblatt